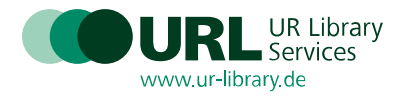

### Protokoll zum EZB-DBIS-Anwendertreffen am 13. und 14.10.2022 in Regensburg von jeweils 10:00 Uhr – ca. 12:30 Uhr Stand: 20.01.2023

#### Informationen zur Veranstaltung

Hybride Veranstaltung, Tag 1: ca. 60 Teilnehmende vor Ort, 196 Online, Tag 2: ca. 45 Teilnehmende vor Ort, 170 Online, Es wurde keine Teilnehmerliste erfasst. Protokoll: Claudia Reisinger

### Inhaltsverzeichnis

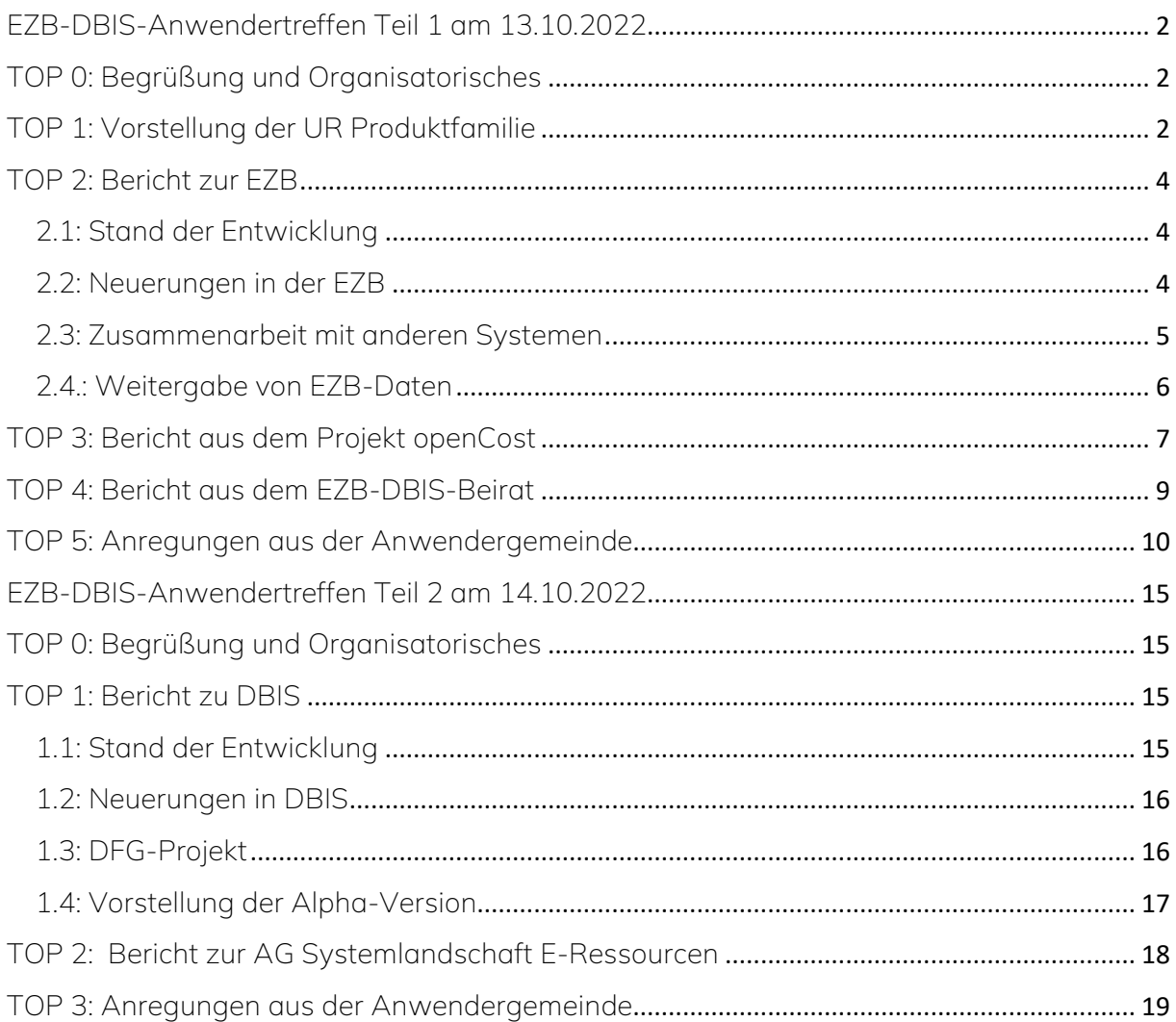

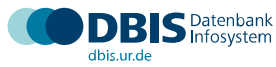

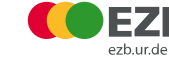

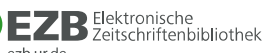

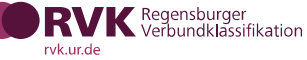

# <span id="page-1-0"></span>EZB-DBIS-Anwendertreffen Teil 1 am 13.10.2022

## <span id="page-1-1"></span>TOP 0: Begrüßung und Organisatorisches

Herr Dr. Schüller-Zwierlein begrüßt alle Teilnehmenden zum gemeinsamen Anwendertreffen der beiden Bibliotheksservices Elektronische Zeitschriftenbibliothek (EZB) und Datenbank-Infosystem (DBIS). Er bedankt sich für das große Interesse an der Veranstaltung, sowohl vor Ort als auch online. Das gemeinsame Anwendertreffen steht für das Erreichen einiger wichtiger Meilensteine in der Weiterentwicklung der beiden Services.

Sowohl die EZB als auch DBIS können auf eine lange und erfolgreiche Geschichte zurückblicken, und auch für die Zukunft sind beide Services gut aufgestellt. Seit Mai 2022 gibt es einen gemeinsamen Beirat, der sich am Vortag zum zweiten Mal getroffen hat. DBIS wird im Rahmen eines DFG-Projektes neugestaltet. Die EZB arbeitet an einer Vernetzung mit anderen Systemen, wie z. B. FOLIO, und wird im Bereich Open Access durch das DFG-Projekt openCost weiterentwickelt.

Die EZB und DBIS sind bestens aufgestellt, um auch in Zukunft zentrale Teile der bundesweiten Informationsinfrastruktur zu bleiben. Die Anregungen und Beiträge aus den beiden Anwendergemeinden tragen einen großen Teil dazu bei, denn davon leben diese Infrastrukturen, gemäß dem Slogan der neu gegründeten UR Produktfamilie: Qualität durch Kooperation.

Auch Frau Weisheit begrüßt alle Präsenz- und Onlinegäste zum hybrid durchgeführten EZB-DBIS-Anwendertreffen. Anlässlich des Doppeljubiläums 25 Jahre EZB und 20 Jahre DBIS gibt es in diesem Jahr eine zweitägige Veranstaltung mit einem abwechslungsreichen Programm. Alle Online-Teilnehmenden können per Chat Fragen stellen, die im Nachgang schriftlich beantwortet werden. Zudem dürfen alle Teilnehmenden an einem Gewinnspiel teilnehmen.

# <span id="page-1-2"></span>TOP 1: Vorstellung der UR Produktfamilie

Herr Dr. Schüller-Zwierlein präsentiert die neu gegründete UR Produktfamilie, der neben der EZB und DBIS auch die Regensburger Verbundklassifikation (RVK) angehört. Zur Produktfamilie gehören die drei großen digitalen Services, die die Universitätsbibliothek Regensburg gemeinsam mit großen Anwender-Communities betreibt. Bisher standen die Services eigenständig nebeneinander. Da alle drei Systeme community-basiert betrieben werden und gerade dadurch so erfolgreich sind, wurden diese Services unter dem Name URL Services – *You are Library Services* - zu einer Produktfamilie zusammengefasst. Im Mittelpunkt stehen also die aktiven Anwender-Communities der drei Systeme.

Durch die interne Vernetzung können EZB, DBIS und RVK auf mehreren Ebenen gewinnen: Eine gemeinsame visuelle Identität und Kommunikation tragen zum Wiedererkennungswert bei. Auch auf technischer Ebene sollen Synergien geschaffen werden. Daten und Services werden soweit möglich sinnvoll aufeinander abgestimmt, vereinheitlicht und gegenseitig ausgetauscht. Auch was den Verwaltungsbereich betrifft, sind einheitliche Regelungen geplant, z. B. in Bezug auf das Geschäftsmodell oder auch bei den Verträgen.

Auch eine bessere Verbreitung, Nutzung und Vernetzung der Services wird über die Produktfamilie angestrebt. Des Weiteren wurde an der Universitätsbibliothek Regensburg eine neue Logofamilie geschaffen, die die Eigenschaften der Services gut wiedergibt. Die miteinander verbundenen Kreise drücken die enge Vernetzung und die gemeinsame Identität der unterschiedlichen Services aus, ohne ihre Eigenständigkeit zu negieren. Das Bild der Verkettung soll deutlich machen, dass es sich um eine dynamische Entwicklung handelt, die Familie ist grundsätzlich jederzeit um neue Produkte und somit auch Kreise erweiterbar. Das Symbol der Kugel steht zudem für die Universität Regensburg und ist auch im Logo der Universität enthalten.

Frau Dr. Doß stellt die neue Website der Produktfamilie vor, die unter folgender URL zu finden ist: [www.ur-library.de](http://www.ur-library.de/)

Auch ein neuer Twitter-Account wurde eingerichtet, unter @url\_services wird ab sofort über die Produktfamilie getwittert: [twitter.com/url\\_services](https://twitter.com/url_services)

Per E-Mail sind die UR Library Services zu erreichen über: [ur-library@ur.de](mailto:ur-library@ur.de)

Frau Dr. Doß stellt anschließend das Designkonzept für das Webdesign vor. Generell wurde auf Barrierefreiheit geachtet. Die einzelnen Logos leiten sich aus den Hauptfarben der Services ab. Für DBIS gilt blau als Hauptfarbe, für die RVK weinrot, bei der EZB kommen die Ampelfarben im Logo zur Geltung, als Hauptfarbe wird daher ein neutrales Grau verwendet. Bei DBIS und der EZB können diese Hauptfarben in den einzelnen Bibliothekssichten mit der jeweiligen Bibliothekshauptfarbe überschrieben werden. In allen drei Produkten soll künftig eine einheitliche Nutzung bestimmter Hilfsfarben bei Statusmeldungen für eine bessere Nutzungsfreundlichkeit sorgen.

Die Verwendung einer gemeinsamen Schriftart soll für eine visuelle Anpassung sorgen. Hierbei fiel die Wahl auf die Schriftart ,Mulish', die gut lesbar und gleichzeitig auch modern ist. Die Websites der Services werden in den nächsten Monaten schrittweise und behutsam auf die neuen Layouts umgestellt. Jede Änderung wird der jeweiligen Community zuvor angekündigt.

Frau Dr. Häusler, fachliche Leiterin der RVK, stellt im Anschluss die Regensburger Verbundklassifikation vor. Das Onlineportal der RVK ist unter folgender Adresse zu finden: <https://rvk.uni-regensburg.de/>

## <span id="page-3-0"></span>TOP 2: Bericht zur EZB

#### <span id="page-3-1"></span>2.1: Stand der Entwicklung

Frau Weisheit gibt einen Überblick über die aktuellen Zahlen der EZB. Der aktuelle Titelbestand beläuft sich auf 110.000 Zeitschriften. Davon werden 75.000 Titel frei zugänglich angeboten. Zusätzlich gibt es in der EZB ca. 133.000 Titelsätze für Titel aus Aggregatordatenbanken. Aktuell beteiligen sich 658 Bibliotheken und Forschungseinrichtungen an der EZB. Im Jahr 2021 konnten 8,2 Millionen Titelnutzungen verzeichnet werden. Der EZB-Linkingdienst wurde 2021 mit ca. 143 Millionen Anfragen in Anspruch genommen. Von diesen Anfragen konnten 124 Millionen mit einer Verlinkung beantwortet werden. In ca. 50 Prozent der Anfragen wurde ein bestimmter Volltext angefragt, davon konnten ca. 22 Millionen direkte Volltextlinks geliefert werden.

Auf dem 8. Bibliothekskongress im Mai 2022 in Leipzig wurden Vorträge zum Thema openCost gehalten. Auch der EZB-Jahresbericht 2020/2021 wurde erstellt und kann online hier abgerufen werden: [https://ezb.ur.de/anwender/EZB\\_Jahresbericht\\_2020\\_2021.pdf](https://ezb.ur.de/anwender/EZB_Jahresbericht_2020_2021.pdf)

Im Bereich Anwenderschulungen fand am 05. Juli 2022 ein Webinar mit über 100 Teilnehmenden statt. Dasselbe Angebot wird am 08. Dezember 2022 wiederholt, die Zugangsinformationen werden zeitnah über die EZB-Mailingliste bekannt gegeben. Zusätzlich gibt es noch eine Onlineschulung am 22.11.22, die über die BSB München organisiert wird, sowie ein Onlineseminar am 06.12.22 über das ZBIW Köln. Über folgende neu erstellte Seite können alle aktuellen Schulungstermine eingesehen werden: <https://ezb.ur.de/services/trainingcourses>

Anschließend berichtete Frau Weisheit über Metadatenverbesserungen. Im April 2022 wurde in der EZB eine Dublettenbereinigung durchgeführt. Alle als "Dublette' markierten Aufnahmen wurden automatisiert gelöscht. Bibliotheken, die an solchen Aufnahmen noch Bestandseinträge hatten, wurden zuvor per Mail kontaktiert und konnten den Bestand an die aktuelle Titelaufnahme umhängen. Zudem erfolgte eine teilautomatisierte Zuordnung von Zeitschriften anhand bestimmter Schlagwörter zu den neuen EZB-Fachgebieten Naturund Umweltschutz, Gesundheitswissenschaften und Militärwissenschaften. Auch das neu geschaffene Sprachfeld wurde durch einen einmaligen Import der Sprachbelegung aus der ZDB in vielen Fällen gefüllt. Des Weiteren konnten entsprechende Sprachhinweise aus dem Kommentarfeld teilautomatisiert zugeordnet werden. Die Sprachangaben werden nun auch in der Nutzersicht auf der Detailseite eines Titels angezeigt.

### <span id="page-3-2"></span>2.2: Neuerungen in der EZB

Der veraltete Preistyp "kostenlos mit Druckausgabe", der noch bei vielen Aufnahmen (ca. 4.000 Titeln) hinterlegt war, wurde automatisiert auf "kostenpflichtig" umgestellt. Der Vermerk "kostenlos mit Druckausgabe" wurde dabei als Preistyp-Anmerkung hinterlegt. Zuvor erfolgte eine Befragung der EZB-Community. Nachdem diesbezüglich durchgehend positive Rückmeldungen kamen, konnte die automatisierte Umstellung durchgeführt werden. Die Gestaltung der EZB-Update-Mails wurde auf Anregung der EZB-Anwendergemeinde verbessert, so dass nun die Direktlinks zur Zeitschrift in Benutzersicht und in Administrationssicht angezeigt werden. Auch die technische Umsetzung des URL-Checks konnte verbessert werden, so dass nun ausschließlich nicht mehr funktionierende Links in der Liste aufgeführt werden. Eine weitere Neuerung ist die Ankündigungsfunktion in der EZB-Administration, über die aktuelle Neuigkeiten wie z. B. Schulungstermine oder Wartungsarbeiten zu finden sind.

### <span id="page-4-0"></span>2.3: Zusammenarbeit mit anderen Systemen

In der EZB werden Titellisten von Zeitschriften zentral gepflegt, die von den EZB-Anwendereinrichtungen und anderen Systemen nachgenutzt werden können. Derzeit gibt es 468 EZB-Kollektionen, die für Drittsysteme zur Verfügung stehen. Diese in der EZB zum Teil manuell gepflegten Pakete sind aktuell und qualitativ hochwertig. Damit sind sie auch für weitere Systeme relevant und werden nachgenutzt.

#### ALMA

Die freigegebenen EZB-Titellisten werden regelmäßig in die ExLibris Knowledge Base importiert: https:/[/ezb.ur.de/services/collections.phtml](https://ezb.ur.de/services/collections.phtml)

Das EZB-Team ist dauerhaftes Mitglied in der DACHELA, Facharbeitsgruppe KB Content, und steht in engem Austausch mit der deutschsprachigen Ex Libris Anwendergemeinde, um die freigegebenen EZB-Kollektionen bestmöglich in ALMA zur Nutzung bereit stellen zu können. Auch bei der DACHELA Jahrestagung 2022 war Frau Weisheit dabei.

#### GOKb / FOLIO

Die freigegebenen EZB-Kollektionen werden künftig auch für FOLIO über die GOKb bereitgestellt. Es konnten bereits erfolgreich EZB-KBART-Titellisten in die Testinstanz der GOKb eingespielt werden. Die geplante Bezeichnung der EZB-Kollektionen in GOKb/FOLIO: EZB CollectionID: Kollektionskurzname: Pakettyp: Organisation

Beispiel: EZB-ALTH-00246: FAK Guilford Journals: Konsortialpaket: FAK

Die vorbereitenden Arbeiten sind EZB-seitig bereits abgeschlossen. Es wurde speziell für diesen Zweck eine Schnittstelle entwickelt, über die Informationen zu freigegebenen EZB-Kollektionen automatisiert abgerufen werden können.

<https://ezb-api.ur.de/collections>

Für einen Import der Daten in die GOKb mussten die EZB-Kollektionen zuvor noch um weitere Metadaten angereichert werden, z. B. die Zuordnung der EZB-Kollektionen zu einem in der GOKb hinterlegten Anbieter oder einer Plattform. Die Möglichkeit, diese Zuordnung vornehmen zu können, wurde in der EZB-Administration für EZB-Paketverwalter in den Kollektionsmetadaten ergänzt. Die Paketverwalter wurden alle angeschrieben und haben bereits zahlreiche EZB-Kollektionen mit den notwendigen Zusatzinformationen angereichert. GOKb-seitig wurde bei allen enthaltenen Zeitschriften die EZB-Journal-ID automatisiert ergänzt.

Das EZB-Team befindet sich in regelmäßigem Austausch mit dem FOLIO-Projektteam (VZG), der BVB Task Force FOLIO sowie mit dem Team der GOKb (VZG, hbz, ZDB). Außerdem ist die Universitätsbibliothek Regensburg Mitglied im Steering Commitee der GOKb. Am 05.12.22 ist von 15:00 – 16:00 Uhr eine gemeinsame Online-Infostunde geplant, in der die Bereitstellung der EZB-Kollektionen über die GOKb vorgestellt wird.

Weitere Planungen bezüglich GOKb/FOLIO:

- Kurzfristig: Bereitstellung freigegebener EZB-Kollektionen über die GOKb für FOLIO
- Mittelfristig: Import von Titellisten, die in der GOKb gepflegt werden, in die EZB
- Langfristig: Automatisierte Gelbschaltung in der EZB mittels in FOLIO gepflegter Lizenzinformationen

#### LAS:eR

Mit dem neuen Release von LAS:eR (Version 2.3) haben LAS:eR-Nutzende nun die Möglichkeit, der Weitergabe Ihrer Einrichtungsdaten über den EZB-Endpunkt der LAS:eR-API zuzustimmen. Damit wurde eine Grundlage für den zukünftigen Datenaustausch zwischen LAS:eR und der EZB geschaffen.

Aktuell werden noch keine automatisierten Gelbschaltungen in der EZB vorgenommen. Die Importfunktionen müssen erst richtig geplant, umgesetzt und getestet werden. Zudem müssen noch weitere Prozesse zur Qualitätssicherung der Daten definiert werden, bevor diese in die EZB eingespielt werden können. Zusammen mit dem LAS:eR-Team des hbz arbeitet das EZB-Team daran, zukünftig einen reibungslosen Datenaustausch zwischen beiden Systemen zu ermöglichen.

#### <span id="page-5-0"></span>2.4.: Weitergabe von EZB-Daten

Im Zuge der Zusammenarbeit mit anderen Systemen ist aufgefallen, dass die vorhandenen EZB-Identifier uneinheitlich benannt werden. Um dies zu verbessern, sollen schrittweise folgende Bezeichnungen für die Identifier eingeführt und konsequent verwendet werden:

- EZB-Journal-ID
- EZB-Collection-ID
- EZB-Package-ID
- EZB-BIBID

Auch innerhalb der EZB muss die einheitliche Verwendung der Identifier nach und nach vollzogen werden. Sobald es in diesem Zusammenhang zu Änderungen an einer Schnittstelle oder bei einer Datenlieferung kommt, informiert das EZB-Team über die Datenbezieher-Mailingliste[: https://www-mailman.ur.de/mailman/listinfo/ezb-data](https://www-mailman.ur.de/mailman/listinfo/ezb-data)

Eine weitere Maßnahme, um den Datenaustausch mit anderen Systemen weiter zu beschleunigen, betrifft die Vereinfachung der Freigabeprozesse in der EZB zur Datenweitergabe. Aktuell sind die Freigabeprozesse zur Weitergabe von einrichtungsspezifischen Lizenzinformationen in der EZB nicht standardisiert und müssen bei jeder Anfrage individuell geregelt werden. Das behindert die Vernetzung zwischen verschiedenen Systemen zur Verwaltung von elektronischen Ressourcen. Um dies möglichst zu vereinfachen, soll in der EZB eine generelle Freigabe erfolgen, die unabhängig vom Datenbezieher ist. Die EZB-Lizenzdaten sollen künftig über die standardisierte Lizenz Creative Commons Zero (CC0 1.0) angeboten werden.

Ohne Zustimmung der EZB-Einrichtungen sollen Bibliographische und weitere beschreibende Daten, die von allen EZB-Einrichtungen gemeinsam gepflegt werden, werden frei zugänglich und ohne Zustimmung bereitgestellt. Die einrichtungsspezifischen Lizenzdaten werden von den Teilnehmerbibliotheken über ein Opt-In-Verfahren in der EZB-Administration freigegeben. Zuvor werden die Direktionen aller EZB-Anwendereinrichtungen mittels eines gedruckten Anschreibens über die Umstellung auf eine generelle Datenfreigabe per Webformular im zugangsbeschränkten EZB-Administrationsbereich informiert.

*[Ergänzung Stand Dezember 2022: Wir haben als Feedback zum EZB-Anwendertreffen am 13.10.2022 einige kritische Hinweise bezüglich der Behandlung von IP-Adressbereichen von Anwendereinrichtungen als öffentliche Daten erhalten. Einige der EZB-Einrichtungen wünschen sich die Möglichkeit, dass die Datenweitergabe der Einrichtungs-IP-Bereiche erst nach aktiver Zustimmung erfolgt. Diesem Wunsch haben wir gerne entsprochen. In Absprache mit dem EZB-DBIS-Beirat wurde das Webformular zur Datenfreigabe um diese zweite Option erweitert.]*

Anwendereinrichtungen, die die EZB-Daten nicht zur Weiternutzung freigeben, werden von den Schnittstellen und Datenlieferdiensten zur Weitergabe and Dritte ausgenommen. Das betrifft auch Schnittstellen und Datenlieferungen, die von der ZDB genutzt werden, da ohnehin ein Großteil der Daten anschließend dort frei zur Verfügung steht. Die Umstellung bestehender Schnittstellen und Datenlieferungen erfolgt erst nach Ablauf eines zuvor angekündigten Termins.

Auch ohne Zustimmung zur Datenweitergabe werden die Lizenzdaten weiterhin in der entsprechenden EZB-Sicht angezeigt. Ebenso ist für den EZB-Linkingdienst und die XML-Ausgabe der EZB keine gesonderte Zustimmung erforderlich und die einrichtungsspezifischen Lizenzdaten aus der EZB können wie bisher auch darüber genutzt werden.

### <span id="page-6-0"></span>TOP 3: Bericht aus dem Projekt openCost

Frau Schweighofer, Projektkoordinatorin für openCost an der Universitätsbibliothek Regensburg, stellt das DFG-geförderte Projekt "*openCost: Automatisierte, standardisierte*  *Lieferung und offene Bereitstellung von Publikationskosten und Verlagsvereinbarungen*" vor, das derzeit gemeinsam von der Universitätsbibliothek Bielefeld, dem Deutsche Elektronen-Synchrotron DESY und der Universitätsbibliothek Regensburg entwickelt wird.

Ziel dieses Projekts ist die Schaffung einer technischen Infrastruktur, mit der Publikationskosten über standardisierte Schnittstellen und Formate frei zugänglich abgerufen werden können. Dadurch soll eine Kostentransparenz auf institutioneller, nationaler und internationaler Ebene ermöglicht werden. Bei der gemeinsamen Projektarbeit werden folgende Schwerpunkte bearbeitet:

- 1. Es wird ein standardisiertes Metadatenschema für die Erfassung und Übertragung der Daten zu den Kosten für Publikationen erarbeitet. Über dieses Schema sollen alle Publikationskosten einer wissenschaftlichen Einrichtung in strukturierter Form erfasst, abgefragt und abgebildet werden können. Dazu zählen neben OA-Publikationsgebühren (APCs) auch Kosten aus Transformationsverträgen, Mitgliedschaften oder Zusatzkosten wie Page oder Colour-Charges.
- 2. Weiterhin wird eine offene Schnittstelle für das Harvesting und das Abfragen dieser Daten implementiert. Zum automatisierten Austausch soll die etablierte OAI-PMH-Schnittstelle zum Einsatz kommen. Als erster Anwendungsfall soll dies exemplarisch auf den Publikationsservern der Universitäten Bielefeld und Regensburg sowie bei weiteren Partnerinstitutionen realisiert werden. Die Universitätsbibliothek Bielefeld wird im Rahmen des Projekts die Plattform OpenAPC mit Hilfe dieser Daten erweitern, und auch in den vom Forschungszentrum Jülich betriebenen OpenAccess Monitor werden die Daten einfließen.
- 3. Ein weiterer Projektschwerpunkt ist die Erweiterung der EZB um spezielle Funktionen zur Anzeige von Publikationskosten. Dazu wird eine Schnittstelle zwischen OpenAPC und der EZB implementiert. Zudem wird in der EZB die Möglichkeit geschaffen, dass Einrichtungen Informationen zur Übernahme von Publikationskosten für bestimmte Zeitschriften sowie institutionsspezifische Vereinbarungen, wie z. B. spezielle Mitgliedschaften, eintragen können. Diese Informationen sollen in der EZB einrichtungsspezifisch bei den einzelnen Zeitschriften angezeigt und nachnutzbar angeboten werden. Die EZB kann damit als zentrale Informationsplattform für die Vermittlung dieser Open Access-Informationen an die Publizierenden verwendet werden.

Um den nationalen und internationalen Austausch zu diesem Thema anzustoßen, war das openCost-Team auf dem 8. Bibliothekskongress im Mai 2022 in Leipzig vertreten. Im Oktober 2022 fand in Hamburg ein internationaler Workshop zum Thema "*openCost: the road to publication cost transparency*" statt. Alle Veranstaltungen waren ausnahmslos gut besucht, was belegt, dass das Projektthema sowohl national als auch international großes Interesse hervorruft. Ergebnisse aus den Workshops sowie alle weiteren Informationen zu diesem Projekt können unter dieser Adresse abgerufen werden: [www.opencost.de/](http://www.opencost.de/)

Frau Weisheit gibt einen Einblick in die Rolle, die die EZB künftig im Gebiet openCost übernehmen soll: Kosteninformationen aus verschiedenen Quellen werden über das neu entwickelte Metadatenschema für Datenbezieher bereitgestellt, darunter z. B. openAPC. Die EZB wiederum wird institutionsspezifisch die Kostendaten aus openAPC abfragen und für die jeweilige Institutionssicht der EZB-Anwender bereitstellen. In welcher Form diese Kostenanzeige erfolgen wird, muss allerdings erst noch im Laufe des Projekts erarbeitet werden.

Zudem ist geplant, die Metadaten der Zeitschriften in der EZB um gewisse Aspekte zu erweitern. Es sollen neue Zeitschriftenkategorien hinterlegt werden können, wie z. B. Mirror Journal, Subscribe to Open, Indexed in DOAJ, Journal ohne APC. Geplant ist, dazu ein entsprechendes Glossar zu erstellen und die Kategorien als Filter umzusetzen. Die Zeitschriftenkategorien sollen auch in den Datenexport übernommen werden. EZB-Pakete oder -Kollektionen, denen ein sog. Transformationsvertrag zu Grunde liegt, können künftig vom Kollektionsverwalter in der EZB entsprechend gekennzeichnet werden. Zudem soll auch die ESAC-ID zu den EZB-Kollektionen eingetragen werden können.

# <span id="page-8-0"></span>TOP 4: Bericht aus dem EZB-DBIS-Beirat

Frau Barbers vom Forschungszentrum Jülich berichtet über die Arbeit im EZB-DBIS-Beirat. Die Amtsperiode der derzeitigen Besetzung umfasst den Zeitraum von Mai 2022 bis April 2025. Der Beirat besteht in dieser Amtszeit aus den folgenden Mitgliedern:

- Irene Barbers, Forschungszentrum Jülich
- Christine Baron, hbz Hochschulbibliothekszentrum des Landes NRW
- Dr. Kathrin Behrens, Bayerische Staatsbibliothek (BSB)
- Markus Fischer, Swissconsortium
- Friederike Glaab-Kühn, Kompetenzzentrum für die Lizenzierung elektronischer Ressourcen (KfL), Staatsbibliothek zu Berlin - Preußischer Kulturbesitz
- Tobias Höhnow, Universitätsbibliothek Potsdam
- Hans-Jörg Lieder, Zeitschriftendatenbank (ZDB), Staatsbibliothek zu Berlin Preußischer Kulturbesitz
- Wolfgang Mayer, Universitätsbibliothek Wien
- Dr. Elisabeth Müller, ZB MED Informationszentrum Lebenswissenschaften
- Dr. Tamara Pianos, ZBW Leibniz-Informationszentrum Wirtschaft
- Dr. Henriette Rösch, Universitätsbibliothek Leipzig
- Adriana Sikora, Max Planck Digital Library
- Dr. Andreas Weber, Universitäts- und Stadtbibliothek Köln

Grundsätzlich hat der EZB-DBIS-Beirat folgende Aufgaben inne:

• Beratung des EZB- und DBIS-Teams bei fachlichen und inhaltlichen Fragen (beispielsweise des Profils von EZB und DBIS oder auch Datenaustauschprozesse)

- Fachliche Begleitung der Weiterentwicklungen von EZB und DBIS
- Einpassung der Services in die bundesweiten Informationsinfrastrukturen
- Beratung bei strategischen Entscheidungen und Zukunftsplanungen von EZB und DBIS
- Erarbeitung von Empfehlungen für die EZB und für DBIS, z. B. für neue Funktionalitäten, Schnittstellen
- Anregungen zur Optimierung der Dienste

Nach zwei Onlinesitzungen des vorherigen EZB-Beirats im November 2021 und im März 2022 traf sich der neu gegründete EZB-DBIS-Beirat am 19.05.2022 zum ersten Mal per Videokonferenz. Am 12.10.2022 fand die erste gemeinsame Beiratssitzung in Präsenz an der Universität Regensburg statt. Während der beiden ersten Sitzungen wurden viele aktuelle Themen behandelt, die derzeit für die EZB und DBIS relevant sind. So wurden beispielsweise die UR Produktfamilie, die Weiterentwicklung von DBIS und die Zusammenarbeit der EZB mit anderen Systemen diskutiert. Auch die Rolle der EZB im Projekt openCost wurde besprochen. Außerdem wurde auf Anregung des Beirats die neue AG Systemlandschaft gegründet, die sich mit den Datenströmen und der Informationsinfrastruktur im deutschsprachigen Raum beschäftigt.

Es sind jährlich zwei Beiratstreffen geplant, davon soll jeweils ein Treffen in Präsenz, das andere Treffen per Videokonferenz durchgeführt werden. Zusätzlich sind themenspezifische Beiratssitzungen geplant, um in Kleingruppen bestimmte Themen gezielt zu besprechen.

# <span id="page-9-0"></span>TOP 5: Anregungen aus der Anwendergemeinde

### Fragen vor Ort

- 1. Können bei den bereitgestellten Kollektionen zu freien Zeitschriften maßgeschneiderte Teilmengen erzeugt werden? Antwort: *Es gibt eine Titelliste mit allen frei zugänglichen Zeitschriften in der EZB und weitere Titellisten mit frei zugänglichen Zeitschriften nach Fachgebiet. Die Listen werden automatisiert erzeugt und können nicht manuell kuratiert werden.*
- *2.* Ist künftig auch für die Informationen, die im Projekt openCost entwickelt und der EZB angezeigt werden, eine Zustimmung zur Weitergabe nötig? Antwort: *Nein, diese beiden Bereiche haben nichts miteinander zu tun, die Freigabe der EZB-Daten betrifft nur die einrichtungsspezifischen Lizenzinformationen [Ergänzung Stand Dezember 2022: sowie die IP-Bereiche der Einrichtung].*
- 3. Wie genau soll die Arbeitsweise beim Datenaustausch EZB-GOKb aussehen? Sollen die Metadaten primär in der EZB oder in der GOKb gepflegt werden? Antwort: *Das bleibt jedem selbst überlassen. Die Ergebnisse der AG Systemlandschaft E-Ressourcen sollen dabei helfen, die jeweils optimalen Arbeitsweisen zu entwickeln.*

#### Fragen aus dem Onlinechat

- 1. Können Sie bitte die URL und die Twitter-Adresse der Produktfamilie in den Chat schreiben? Antwort: *URL: [https://ur-library.de](https://ur-library.de/) bzw. Twitter: [https://twitter.com/url\\_services](https://twitter.com/url_services)*
- 2. Ist die Schrift Mulish barrierefrei?

Antwort: *Barrierefreiheit ist uns sehr wichtig und war natürlich auch bei der Auswahl der neuen Schriftart ein wichtiger Aspekt. DIE barrierefreie Schrift, die allen Anforderungen gerecht wird, gibt es so leider nicht, weil dafür die Bedarfe der einzelnen Gruppen zu unterschiedlich sind – sonst hätten wir uns für diese entschieden. Aber um die Lesbarkeit eines Textes im Sinne der Barrierefreiheit zu verbessern, waren uns mehrere Kriterien wichtig: Wir haben uns für eine Schriftart ohne Serifen entschieden, da diese die Lesbarkeit am Bildschirm häufig verschlechtern. Weiterhin wollten wir auf dünne Buchstabenlinien und unnötige Verzierungen verzichten und eine Schriftart wählen, deren Buchstaben weder sehr breit noch zu schmal sind. Die Schriftart Mulish wird all diesen Anforderungen gerecht. Sie ist eine minimalistische Sans-Serif-Schriftart, die außerdem den Bogen zu unserer neuen Logoschriftart wirft. Um die Lesbarkeit zusätzlich zu unterstützen, haben wir noch weitere Maßnahmen ergriffen. So halten wir uns an die Vorgaben barrierefreier Schriftgrößen und Empfehlungen für den Textfluss. Wir verwenden Schriften in relativen Größen, damit diese skalierbar sind und achten auf ausreichend Kontrast zwischen Schrift- und Hintergrundfarben. Dafür haben wir sogar eigene Farbkonzepte für Schriften von Primär- und Sekundärelementen (Buttons) entworfen, wie auch für Hinweis-, Status- und Warntexte.*

3. Warum haben sich offensichtlich mind. 5 Bibliotheken von der EZB abgemeldet? Sind die Gründe bekannt?

Antwort: *Es gibt jedes Jahr einige Veränderungen bei unseren über 500 Anwenderbibliotheken, von denen neben Kündigungen und Neuverträgen vor allem auch Umstrukturierungen zu Schwankungen in unserer Jahresstatistik führen. Wir betreuen große Bildungs- und Forschungseinrichtungen, die hin- und wieder einzelne Institute schließen, zusammenlegen oder neu eröffnen. Allein in diesem Jahr wurden 11 EZB-Sichten zusammengelegt und auf 3 reduziert. Und trotzdem durften wir auch dieses Jahr wieder neue Einrichtungen im Kreise der EZB-Anwender begrüßen. Generell lässt sich sagen, dass die Zahl der EZB-Anwenderbibliotheken stabil geblieben ist.* 

4. Die Universität Zürich hat sich 2021 (leider) abgemeldet, weil man gefunden hat, dass es für die Pflege der Einträge doch zu viele Arbeitsstunden inklusive interne Kommunikationswege/Arbeitsgruppen braucht, um die eigene EZB aktuell und korrekt zu halten. Man hat sich stattdessen für die intensive Pflege des Bibliothekskatalogs swisscovery (Ex Libris Primo in der Schweiz) entschieden. Antwort: *Danke für diese Ergänzung.*

5. Gibt es Gründe für die doch im Verhältnis geringe Anzahl der Volltextverlinkung bzw. Überlegungen, wie die Zahl gesteigert werden könnte (liegt vermutlich an den Verlagen)? Antwort: *Genauso ist es. Eine direkte Volltextverlinkung kann nur angeboten werden, wenn dies von den jeweiligen Verlagen bzw. Anbietern technisch ermöglicht wird. Es wird zudem nicht immer der Volltext angefragt. Ungefähr bei der Hälfte der Anfragen an den EZB-Linkingdienst wird der Artikelvolltext angefragt. Das passiert über den*  *Anfrageparameter genre=article. Neue Verlinkungsregeln werden gerne im EZB-Linkingdienst ergänzt. Fehlende bzw. fehlerhafte Verlinkungen zu Volltexten können sehr gern über unsere Mailingliste zum EZB-Linkingdienst diskutiert werden. Link zur Anmeldung:* 

*<https://www-mailman.uni-regensburg.de/mailman/listinfo/ezb-linkingdienst>*

6. Werden die hier gezeigten Präsentationsfolien später den Online-Teilnehmenden per E-Mail zugeschickt oder evtl. auf der Programm-Webseite zum Download bereitgestellt?

Antwort: *Alle auf dem Anwendertreffen gezeigten Präsentationen sowie das Protokoll werden im Anschluss veröffentlicht und können hier online abgerufen werden: <https://ezb.ur.de/services/protocols>*

- 7. Was ist die EZB Package-ID im Unterschied zur EZB Collection-ID? Antwort: *EZB-Kollektionen stellen einen bestimmten Ausschnitt (Untermenge) eines EZB-Paketes dar. Ein Paket kann eine oder auch mehrere Kollektionen beinhalten, z. B. fachliche Kollektionen eines bestimmten Verlages. Die EZB-Package-ID ist der Identifier für EZB-Pakete. EZB-Kollektionen werden über die EZB-Collection-ID (entspricht dem Anker) identifiziert.*
- 8. Bezogen auf die Frage nach Grauer, frei zugänglicher Periodika: die Bibliothek der Friedrich-Ebert-Stiftung hat bereits einen größeren Teil solcher Veröffentlichungen aus dem Bestand in die EZB eingepflegt. Ich meine aber auch, das läuft eher "inoffiziell" ;-) Antwort: *Danke für diese Ergänzung.*
- 9. An wen werden die allgemeinen einrichtungsspezifischen Daten weitergegeben? Die Weitergabe der IP-Bereiche sollte nicht ohne Zustimmung erfolgen. Antwort: *Wir haben als Feedback zum EZB-Anwendertreffen am 13.10.2022 einige kritische Hinweise bezüglich der Behandlung von IP-Bereichen von Anwendereinrichtungen als öffentliche Daten erhalten. Einige der EZB-Einrichtungen wünschen sich die Möglichkeit, dass die Datenweitergabe der Einrichtungs-IP-Bereiche erst nach aktiver Zustimmung erfolgt. Diesem Wunsch möchten wir gerne entsprechen. In Absprache mit dem EZB-DBIS-Beirat werden wir das beim Anwendertreffen Teil 1 vorgestellte Datenfreigabeformular um diese zweite Option noch erweitern.*
- 10. Eine Trennung zwischen kommerziellen und nicht-kommerziellen Anbietern wird befürwortet

Antwort: *Leider ist eine Unterscheidung zwischen kommerziellen und nichtkommerziellen Anbietern nicht immer exakt möglich und kann gerade im Bereich der Bildung besonders schwierig sein. Creative-Commons-Lizenzen tragen dazu bei, dass Informationen verbreitet und weiterverwendet werden können. Ganz bewusst bezieht sich die Freigabe der EZB-Daten ausdrücklich auch auf die kommerzielle Nutzung, so dass die freigegebenen EZB-Daten von allen genutzt werden können und niemand davon ausgeschlossen wird. In Absprache mit dem EZB-DBIS-Beirat soll die Datenweitergabe der Einrichtungs-IP-Bereiche erst nach aktiver Zustimmung erfolgen.*

11. Konkret: Wenn wir an dem EZB/GBV-Lieferdienst teilnehmen wollen, müssen wir zukünftig generell zustimmen? Antwort: *Wenn Ihre Einrichtung am EZB/GBV-Lieferdienst teilnehmen möchte, muss sie zukünftig der Bereitstellung der Lizenzdaten in der EZB-Administration zustimmen. Hier*  *wird es aber Übergangsfristen geben, um den bestehenden Datenaustausch nicht zu beeinträchtigen.*

- 12. Ist die Eingabe von IPV6 Adressen möglich? Antwort: *Nein, das ist derzeit leider nicht möglich.*
- 13. Kann man irgendwo nachlesen, der die "Dritten" sind? Antwort: *Die Lizenzdaten aus der EZB werden neben den Lieferungen in die ZDB/in den Katalog auch für verschiedene weitere Projekte benötigt, z.B. DigiBib, DeepGreen, Albert, Subito, H+H*
- 14. Werden auch die lokalen Bibliotheks-Verlinkungen zu Lizenzen weitergegeben? Nicht alle Bibliotheken bieten die Lizenzen über den bibliographischen Link an, sondern über Verlinkungen zum Intranet des betreffenden Anbieters (z.B. bei Kleinverlagen) - Diese Verlinkungen sind eher nicht für die Weitergabe an Dritte gedacht. Antwort: *Das ist ein Sonderfall, den wir uns gemeinsam ansehen sollten. Melden Sie sich dazu bitte bei info.ezb@ur.de*
- 15. Ich befürworte grundsätzlich die Verbesserung der Vernetzung und die automatisierte Weitergabe von Daten in Drittsysteme, da die redundante Datenpflege mit den vorhandenen Personalkapazitäten überhaupt nicht mehr zu leisten ist. Problematisch finde ich bei der generellen Freigabe der Daten, dass die qualitativ hochwertigen Daten, die von der EZB-Community gepflegt werden, deren Mitglieder aus Steuergeldern finanziert werden, kommerziellen Drittanbietern zur Verfügung gestellt werden sollen, deren Services die Bibliotheken aber weiterhin kostenpflichtig erwerben müssen - ist in diesem Zusammenhang an entsprechende Rabatte für Discovery Services etc. gedacht worden?

Antwort: *Vielen Dank für den Gedanken dazu, dies könnte sicherlich sinnvoll bei Preisverhandlungs-gesprächen eingebracht werden. Der Hauptvorteil bei der Weitergabe qualitativ hochwertig gepflegter Daten liegt zunächst darin, dass unsere Nutzenden die gesuchten Ressourcen mit gepflegten Metadaten auch in anderen Systemen (besser) finden. Ganz bewusst bezieht sich die Freigabe der EZB-Daten daher auch auf die kommerzielle Nutzung, so dass freigegebene EZB-Daten von allen nachgenutzt werden können und niemand davon ausgeschlossen wird.*

- 16. Wie können Zeitschriftenzählungen, die mit "0" [Null-Nummer] beginnen in der EZB dargestellt werden? Derzeit ist das in der EZB nicht möglich. Gibt es da schon Überlegungen Ihrerseits? Antwort: *Bisher hatten wir diesen Fall noch nicht. Bitte senden Sie uns ein Fallbeispiel an info.ezb@ur.de und wir schauen, wie wir es in der EZB darstellen können.*
- 17. Bzgl. Bericht aus dem EZB-DBIS-Beirat, weitere Differenzierung von kostenfreien Angeboten: ich frage mich, inwiefern das gut abgebildet werden kann, da gerade bei kostenfreien Angeboten oft mehrere URLs in einer EZB-Aufnahme vermischt werden, die nach den EZB-Regeln eigentlich zu splitten wären. Sofern es keine grundsätzlichen Änderungen in der EZB-Struktur gibt, müsste vermutlich viel intensiver gesplittet werden, um hier Angebote (wie kostenfrei vs. kostenfrei mit Registrierung vs. nur Read möglich aber kein PDF-Download etc. pp) klar zu unterscheiden. Ob das realistisch ist? Antwort: *Danke für diesen Gedanken, den wir bei unserer Diskussion dazu im EZB-DBIS-Beirat auf jeden Fall diskutieren werden.*

18. Wird es zukünftig für Nutzende möglich sein, Titellisten, die z.B. Transformationsverträgen zugeordnet sind, selbständig zu recherchieren? Bisher ist es notwendig, den Link zu einem Paket zu kennen, der bspw. der Verhandlungsführer seinen Konsorten mitteilt und dann an Nutzende weiterzugeben. Ohne Link sind die Ergebnisse m.W. bisher nicht reproduzierbar.

Antwort: *Zukünftig sollen in der EZB vorhandenen Titellisten aus Transformationsverträgen auch als solche gekennzeichnet und dann gesondert bereitgestellt werden. Wir planen hierzu eine Eingabemöglichkeit in EZB-Administration zu schaffen, wo Kollektionsverwalter dieses Merkmal hinterlegen können (falls vorhanden, auch ergänzend mit der ESAC-ID). So können Titellisten aus Transformationsverträgen, die in der EZB gepflegt werden, einfacher erkannt und nachgenutzt werden.*

- 19. Wir bräuchten einheitliche Regeln für den Nachweis von S2Open-Titeln in der EZB! Antwort: *Danke, dass Sie das nochmal erwähnen. Wir möchten die S2Open-Titel zukünftig mit der neuen EZB-Funktion der Zeitschriftenkategorien kennzeichnen. Diese soll in Kürze veröffentlicht werden. In diesem Zusammenhang planen wir eine mit den EZB-DBIS-Beirat abgestimmte einheitliche Regelung für S2Open-Titel herauszugeben*.
- <span id="page-13-0"></span>20. Ist geplant, die Anzeige/Ansicht von Paketen in der Nutzersicht auszublenden? Antwort: *Bisher wurde diese Anforderung noch nicht an uns herangetragen. Wozu würden Sie diese Funktion benötigen? Senden Sie uns dazu bitte einen Anwendungsfall an info.ezb@ur.de*

# EZB-DBIS-Anwendertreffen Teil 2 am 14.10.2022

## <span id="page-14-0"></span>TOP 0: Begrüßung und Organisatorisches

Frau Dr. Doß, die fachliche Leiterin vom Datenbank-Infosystem DBIS, begrüßt alle Präsenzund Onlineteilnehmerinnen und -teilnehmer zum zweiten Teil des EZB-DBIS-Anwendertreffens. Alle Online-Gäste haben die Möglichkeit, über den Chat Fragen zu stellen und Wünsche zu äußern. Alle Chatanfragen werden im Nachgang schriftlich beantwortet. Die auf dem Anwendertreffen gezeigten Präsentationen werden online bereitgestellt.

### <span id="page-14-1"></span>TOP 1: Bericht zu DBIS

#### <span id="page-14-2"></span>1.1: Stand der Entwicklung

Im DBIS sind derzeit 14.429 Datenbanken eingetragen. Davon handelt es sich bei über 6.000 Angeboten um frei zugängliche Datenbanken. DBIS wird derzeit an 349 Einrichtungen aktiv genutzt. Im Jahr 2021 wurden 7,0 Millionen Datenbankaufrufe über DBIS registriert. Auf dem Bibliothekskongress in Leipzig im Mai 2022 berichtete das DBIS-Team über die communitygesteuerte Produktentwicklung im DBIS-Projekt. Der DBIS-Jahresbericht wurde veröffentlicht und kann neben dem Protokoll des EZB-DBIS-Beirats und anderen Veröffentlichungen hier abgerufen werden:

<https://dbis.ur.de/index.php?ref=about#publ>

Seit Mai 2022 gibt es den EZB-DBIS-Beirat, der neben der Elektronischen Zeitschriftenbibliothek EZB auch DBIS bei der Weiterentwicklung begleitet und beratend zur Seite steht. Im Rahmen der Jubiläumsveranstaltung "25 Jahre EZB und 20 Jahre DBIS" findet hiermit ebenso für DBIS das erste Anwendertreffen statt.

Zur Kommunikation innerhalb der Anwender–Community dient die DBIS-Mailingliste. Interessenten können sich jederzeit hier für den Verteiler anmelden:

<https://www-mailman.uni-regensburg.de/mailman/listinfo/dbis>

Das DBIS-Team der Universitätsbibliothek Regensburg ist für alle Themen, die DBIS betreffen, unter folgender Adresse erreichbar: [info.dbis@ur.de](mailto:info.dbis@ur.de)

Für die DBIS-Nutzendensicht wurden an der Universitätsbibliothek Regensburg vier moderne Grundlayouts entwickelt, die in der Administration beim Menüpunkt "Layout" hinterlegt sind. Durch wenige Klicks kann die Bibliothekssicht auf eines der vorgegebenen Stylesheets umgestellt werden. Zur Wahl stehen die Entwürfe *color*, *edge*, *light* und *dark*.

[https://dbis.ur.de//fachliste.php?bib\\_id=color](https://dbis.ur.de/fachliste.php?bib_id=color) [https://dbis.ur.de//fachliste.php?bib\\_id=dark](https://dbis.ur.de/fachliste.php?bib_id=dark) [https://dbis.ur.de//fachliste.php?bib\\_id=edge](https://dbis.ur.de/fachliste.php?bib_id=edge) [https://dbis.ur.de//fachliste.php?bib\\_id=light](https://dbis.ur.de/fachliste.php?bib_id=light)

Zusätzlich ist es weiterhin möglich, eigene Vorlagen für die DBIS-Sicht einzubauen oder die Standardlayouts an das einrichtungsspezifische Design anzupassen.

Im Zuge der Neuentwicklung von DBIS wurde eine Vision und Mission für DBIS ausgearbeitet.

Die Vision von DBIS: Wir glauben an vertrauenswürdige Information von Forschung und Lehre. Durch transparente Kooperation von Wissensinstitutionen finden wir effizient und individuell die passende Datenbank.

Die Mission von DBIS: Unser Wissen vernetzen, international teilen und jeder Person einen Weg zu wissenschaftlichen Informationen aufzeigen.

### <span id="page-15-0"></span>1.2: Neuerungen in DBIS

ZB MED – Informationszentrum Lebenswissenschaften bietet registrierten Nutzenden aus ganz Deutschland einen Fernzugriff auf bestimmte lizenzpflichtige Onlineprodukte an: <https://www.zbmed.de/recherchieren/e-books-und-e-journals/fernzugriff/>

Im DBIS wurden für folgende Produkte spezielle Aufnahmen angelegt, die optional in alle DBIS-Bibliothekssichten eingeblendet werden können:

- Datenbank "AccessMedicine" des Verlags McGraw-Hill Medical
- ProQuest Ebook Central / Medical and Life Sciences Collection
- 2016 LWW Classic Book Collection
- Karger eBook Collection + Archive (1890 2021)

Es wird empfohlen eine lokale Zugangsart für den Fernzugriff ZB MED zu definieren, wobei Icons von ZB MED oder aus der DBIS-Administration nachgenutzt werden könnten.

### <span id="page-15-1"></span>1.3: DFG-Projekt

Im Rahmen eines DFG-geförderten Projekts wird seit 2020 an einer neuen, modernen DBIS-Version gearbeitet. Nachdem durch unterschiedliche Methoden der Nutzungsforschung und mithilfe von Workshops für Community sowie Datenaustauschpartner Bedürfnisse gesammelt, evaluiert und zu priorisierten Anforderungen für die Weiterentwicklung von DBIS verdichtet wurden, befindet sich das Projektteam seit über einem Jahr in der Implementierungs-Phase. Mit der Fertigstellung der Alpha-Version ist das Projektteam aktuell bei der Hälfte der Entwicklungszeit angelangt. Die Alpha-Version wurde am Vortag erstmalig allen Interessierten in einem Workshop vorgestellt und zum Testen angeboten. Die aktualisierte DBIS-Version soll Ende 2023 den Produktivstand erreichen.

Studierende des Fachbereichs Archiv- und Bibliothekswesen der Hochschule für den Öffentlichen Dienst in Bayern haben im Zuge eines Teamprojekts Mockups für die künftige DBIS-Startseite entwickelt und mit Befragungen auf deren Nutzungsfreundlichkeit untersucht. Die Erkenntnisse dieser Teamarbeit werden in die Arbeit des DBIS-Projektteams mit einfließen.

Ein zentraler Punkt des DBIS-Projekts liegt in der Internationalisierung. Die Nutzenden- als auch die Administrationsumgebung werden künftig in deutscher und in englischer Sprache verfügbar sein, auch die Metadaten zu den Datenbank-Einträgen sollen zweisprachig eingegeben werden können.

Eine weitere Neuentwicklung wird darin bestehen, den Datenaustausch mit Partnern wie z .B. der Zeitschriftendatenbank (ZDB), das open-source Bibliotheksmanagementsystem FOLIO, der Katalog FIDELIO der von der Fachinformationsdiensten (FIDs) abgeschlossenen Lizenzen und das Managementsystem für E-Ressourcen LAS:eR zu ermöglichen.

Alle Informationen rund um das DBIS-Projekt sind auf dieser Seite zu finden: <https://dbis.ur.de/projekt>

#### <span id="page-16-0"></span>1.4: Vorstellung der Alpha-Version

Herr Lehenmeier, Projektmitarbeiter bei DBIS, stellt allen Teilnehmenden die Alpha-Version für das neue DBIS vor. Sowohl in der Nutzendensicht als auch in der Administration sind bestehende Funktionalitäten verbessert sowie neue Funktionalitäten umgesetzt worden; alles im engen Austausch mit der Anwender-Community wie auch den Endnutzenden. Vor allem die Benutzbarkeit als auch die Zukunftsfähigkeit des Datenmodells standen dabei genauso im Fokus wie die Internationalisierung.

Zentraler Einstiegspunkt auf der neuen Startseite ist ein Suchschlitz, der mittels einer übergreifenden Suche alle Angaben in den DBIS-Aufnahmen durchsucht. Der Nutzende kann jederzeit von der Startseite zur erweiterten Suche oder zu den Fachlisten wechseln. Sowohl die Nutzenden- als auch die Administrationssicht werden zweisprachig, auf Deutsch und auf Englisch, angeboten.

Über die Suchmaske der erweiterten Suche ist es optional möglich, auch Datenbanken, die an der eigenen Einrichtung nicht lizenziert sind, zu suchen. Mit Hilfe von zahlreichen Filtermöglichkeiten, z. B. nach Verfügbarkeit, Schlagwort, Datenbanktyp, Zeitraum, kann die Trefferliste angepasst werden.

In der nun standardmäßig nach Relevanz sortierten Trefferliste wird unterhalb des Titels eine Kurzbeschreibung der Datenbank angezeigt. Auch die Schlagwortsuche wurde verbessert, hier werden nun beim Eintippen eines Suchbegriffs Vorschläge aus dem Schlagwortindex angeboten.

In der Vollanzeige einer Datenbankaufnahme sind die jeweils vergebenen Fachgebiete sowie Schlagwörter verlinkt und können durch Anklicken aufgerufen bzw. gesucht werden.

In der ebenfalls zweisprachigen Administration sind auf der Startseite exemplarisch aktuelle Informationen aus der Community eingebunden; ein Blog oder ein gemeinsames Wiki wären hier ebenso denkbar.

Der Login in DBIS wurde überarbeitet und sicherer gestaltet. Die Anmeldung könnte perspektivisch für alle Produkte der UR Library Services übertragen und die Accountverwaltung vereinheitlicht werden.

Es können nun institutionsspezifische Identifier wie z. B. Sigel und ZDB-Bibliotheks-ID (BIK) in DBIS hinterlegt werden. Wie bisher gibt es die Möglichkeit, für einzelne Fächerlisten Top-Ressourcen festlegen zu können, die vor der Gesamtliste des Fachs angezeigt werden und in der Nutzendensicht mit "top" markiert sind. Auch die beliebten eigenen Sammlungen, die auch als Fach in der Fachliste angezeigt werden können, wird es weiterhin geben.

Die Titeldaten werden parallel in Deutsch und in Englisch erfasst, für alle vorhandenen Felder wurde das Eingabeformular entsprechend erweitert. Es wurden neue Felder geschaffen, wie beispielsweise die Möglichkeit zur Eingabe eines Berichtszeitraums. Die Angaben zur Lizenz wurden erweitert, es können u.a. hier nun auch parallele Zugänge und Informationen zum Anbieter hinterlegt werden.

Für die Beta-Version wird DBIS vor allem in Hinblick auf den Datenaustauch überarbeitet. Auch die Modellierung der Lizenzdaten muss noch ausgearbeitet werden. Die Evaluierungsergebnisse aus der Alpha-Version werden eingearbeitet werden. Die DBIS-Community spielt hierbei eine wichtige Rolle und soll die Alpha-Version noch intensiv testen können. Vor der Umstellung auf die neue Version ist auch eine kooperative Bereinigung der vorhandenen DBIS-Daten angestrebt.

## <span id="page-17-0"></span>TOP 2: Bericht zur AG Systemlandschaft E-Ressourcen

Herr Lieder von der Staatsbibliothek zu Berlin Preußischer Kulturbesitz stellt die Arbeit der neu gegründeten Arbeitsgruppe (AG) Systemlandschaft E-Ressourcen vor. Da die Systemlandschaft zur Verwaltung von E-Ressourcen immer komplexer wird, wurde auf Anregung des EZB-Beirats diese AG Anfang 2022 gegründet. Die Trägerschaft der AG liegt bei der EZB, der ZDB und der Arbeitsgemeinschaft für Verbundsysteme (AGV). Ziel dieser AG ist es, bestehende Prozesse und Datenflüsse zu erfassen, um Bearbeitungsprozesse möglichst effizient gestalten zu können, so dass Doppelarbeit langfristig vermieden wird. Dazu bedarf es einer Abstimmung der unterschiedlichen Prozesse und Datenflüsse. Die Erstellung einer Systemlandkarte zur Visualisierung der Datenaustauschprozesse zwischen allen relevanten Systemen, die an der Verwaltung elektronischer Ressourcen in wissenschaftlichen Bibliotheken im deutschsprachigen Raum beteiligt sind, soll zu diesem Zweck erarbeitet und erstellt werden.

Die organisatorische Planung der AG liegt bei der EZB und der ZDB, zum Organisationsteam gehören Jessica Hubrich (ZDB/DNB), Hans-Jörg Lieder (ZDB/SBB), Johann Rolschewski (ZDB/SBB), Vicky Schirmer (EZB) und Silke Weisheit (EZB/DBIS). Die AGV entsendet Vertreter und Vertreterinnen aus den Verbünden zur Mitarbeit in den Arbeitsgruppen. Bei der ersten Sitzung der AG wurden folgende Teilgruppen definiert, alle Mitglieder der AG konnten sich je nach Interesse einer oder auch mehreren Teilgruppen zuordnen. Die Gruppen treffen sich selbstorganisiert zur Bearbeitung der jeweiligen Arbeitspakete (AP):

- AP0 Begriffsdefinitionen
- AP1 Entwicklung eines Fragebogens für beteiligte Systeme zur systematischen Erfassung der Datenaustauschprozesse
- AP2 Ermittlung der relevanten Systeme und Durchführung der Befragung
- AP3 Visualisierung der Systeme, Prozesse und Datenflüsse
- AP4 Öffentlichkeitsarbeit
- AP5 Turnusmäßige Aktualisierung

Die Teilgruppen sind selbst für die Dokumentation der jeweiligen Ergebnisse verantwortlich. Für die zentrale Kommunikation wurde eine Mailingliste erstellt. Die Treffen fanden bisher im Online-Format statt. Die AG Systemlandschaft ist offen für die Teilnahme weiterer Interessenten. Wer aktiv mitarbeiten möchte, kann sich an Frau Schirmer aus dem Organisationsteam wenden.

Folgende Termine fanden bisher statt, bzw. sind schon fest geplant:

- Die Arbeitsgruppe für das AP0, die mit der Begriffsdefinition beauftragt war, hat sich viermal getroffen, die Arbeit kann nun als abgeschlossen betrachtet werden.
- 13. und 14.10. Präsenztreffen im Rahmen der EZB-DBIS-Jubiläumsveranstaltung zum Austausch der einzelnen Kleingruppen
- 24.10. Erstes Arbeitsgruppentreffen der AP4: Öffentlichkeitsarbeit (online)
- 15.11. Erstes Arbeitsgruppentreffen der AP1: Fragebogen (online)
- 29.11. Drittes Arbeitsgruppentreffen in großer Runde der AG-Systemlandschaft (online)

# <span id="page-18-0"></span>TOP 3: Anregungen aus der Anwendergemeinde

### Fragen vor Ort

1. Wie wird die Liste der häufig genutzten Datenbanken im neuen DBIS generiert? Soll das allgemein geschehen, oder je nach Einrichtung, oder fachspezifisch, oder nutzendenspezifisch?

Antwort: *Hier sind die Arbeiten noch nicht abgeschlossen, mehrere Optionen sind denkbar.*

- 2. Ein Austausch zwischen DBIS und der ZDB ist schon lange gewünscht.
- 3. Der Button 'öffnen' wird kritisiert, vielleicht kann hier ein prägnanterer Begriff gefunden werden.
- 4. Wer wird das neue DBIS testen, die Anwender-Community oder die Endnutzenden? Antwort: *Das soll auf beiden Seiten geschehen.*
- *5.* Sind vom DBIS-Team Regensburg Einführungsveranstaltungen und Schulungen für die neue Administration geplant? Antwort: *Es ist geplant, künftig Schulungen zur DBIS-Administration anzubieten.*
- 6. Wie kann man künftig den Gesamtbestand von DBIS sehen? Antwort: *Das ist über die Auswahl des Filters 'nicht verfügbar' möglich.*
- *7.* Wird das Ranking der Trefferliste und der Zugänge für Interessierte transparent angeboten? Und kann das Ranking ggf. individuell von den Einrichtungen verändert werden? Antwort: *Dazu gibt es derzeit noch keine konkreten Pläne. Vielen Dank für die Anregung.*
- 8. Der Sprachbutton ,englisch' sollte besser rechts oben angeboten werden.
- *9.* Steht schon fest, wie der Übergang vom alten zum neuen DBIS geregelt wird? Antwort: *Dazu gibt es noch keine konkreten Pläne. Es wird zuvor auf jeden Fall ausgiebig getestet und auch die Daten sollten vorher bereinigt sein.*
- 10. Wie genau werden die Prozesse in der AG Systemlandschaft dargestellt? Antwort: *Das ist noch offen, der Fragebogen wird derzeit noch entwickelt. Eine ganz genaue Darstellung wird aber wahrscheinlich nicht möglich sein.*
- 11. Soll nur ein geschlossenes Bild des Bereichs der E-Ressourcen erfasst werden, oder auch Schnittstellen nach außen zu anderen Systemen? Antwort: *Die AG versucht, möglichst offen zu sein, und was möglich ist, zu berücksichtigen.*

Fragen aus dem Online-Chat

- 1. Bekommen wir auf Anfrage eine Teilnehmerbescheinigung automatisch für beide Tage oder muss ich das für heute noch extra wünschen per Mail? Antwort: *Sie bekommen eine Bescheinigung für die generelle Teilnahme.*
- 2. Wird die Anzeige der TOP-Datenbanken erhalten bleiben? Ich hoffe es...

Antwort: *Die TOP-Datenbanken wird es auch im neuen DBIS geben. Zudem soll die Kennzeichnung als TOP-Datenbank in einem bestimmten Fach für eine Institution auch beim Datenaustausch mitgeliefert werden können.*

3. Es wäre günstiger, wenn der Wechsel auf eine andere Sprache oben rechts angezeigt wird.

Antwort: *Damit beschäftigen wir uns auch, da gibt es verschiedene Designpatterns und Empfehlungen. Danke für den Hinweis, nehmen wir als Feedback mit!*

4. Wird sich die Anzeige der meistverwendeten Datenbanken auf die Nutzungsdaten einer spezifischen Institution beziehen oder auf die Nutzungsdaten der ganzen DBIS-Community?

Antwort: *Es könnte sogar auf einzelne Nutzende bezogen werden. Vor allem die technische Umsetzung muss dazu aber erst noch diskutiert und im Rahmen der Betaversion entschieden werden. Es ist auch noch nicht klar, ob das so präsent auf der Startseite bleiben soll. Da dürfen Sie gerne Ihre Meinung dazu kundtun. Eine andere Möglichkeit wäre beispielsweise dort auf der Startseite die empfohlenen Datenbanken zu präsentieren.*

5. Das sieht modern und klar aus! Kann die Zahl der angezeigten Treffer in der Endversion vom Nutzenden erhöht werden? Z.B. waren beim Fachgebiet "Informatik" eben 13 Seiten durchzublättern, während man bisher alle Treffer auf einer Seite erhielt. Jetzt sind es vermutlich 10 Treffer pro Seite?

Antwort: *Vielen Dank! Ja, man kann die Treffer pro Seite anpassen, auch auf "Alle auf einer Seite" :)*

- 6. Gibt es noch die Möglichkeit eigene Sammlungen anzulegen, z. B. ebooks? Antwort: *Auch die eigene Sammlung wird es weiterhin geben – sowohl eingegliedert als Fachliste als auch als eigene Sammlung. In der neuen Administration heißt diese Funktion derzeit "Kollektion erstellen", doch die Benennung muss auf keinen Fall als final angesehen werden.*
- 7. Gibt es die Icons für die Zugangsarten "im Uni-Netz", "frei im Web" etc. noch? Antwort: *Derzeit wird in der Alpha-Version ohne Icons gearbeitet. Das ist ein guter Diskussionspunkt, ob es Icons noch braucht oder nicht. Wir werden diesbezüglich sicher noch mehr Feedback sowohl aus DBIS-Community als auch aus Nutzendensicht brauchen. Wir nehmen alle Rückmeldungen gerne auf!*
- 8. Die neue DBIS-Oberfläche ist sehr schick und modern. Ich bin begeistert. Antwort: *Vielen Dank!*
- 9. Können die globalen Informationen eingesehen werden, wenn lokal überschrieben wurde (bspw. um zu vergleichen)?

Antwort: *Anzeigen kann man sich alles lassen, ggf. müssen wir da an der Oberfläche aber nochmal nachbessern, um einen direkten Vergleich zu vereinfachen. Haben wir auf dem Schirm!*

10. Wird es eine Möglichkeit geben, dass man Listen zu Datenbanken ziehen kann, also ähnlich dem System wie in der EZB (Ankerliste ziehen)? Oder Ergebnislisten ziehen kann? Antwort: *Wir arbeiten in der Betaversion an besseren Schnittstellen, darüber sollte das* 

*gehen!*

- 11. Dem kann ich nur zustimmen, die Oberfläche sowohl für den Anwender als auch für uns Admins klar strukturiert, sehr schick; gefällt mir. Antwort: *Klasse, das freut uns! Danke für das Feedback.*
- 12. Ich finde es schon wichtig, direkt auf einen Blick die Zugangsart zu sehen. Als Student kann ich auf eine freie Datenbank einfach so zugreifen. Wenn sie nur im Uni-Netz verfügbar ist, muss ich zu Hause eine VPN-Verbindung einrichten. Ich denke, sonst kommen vielleicht Nachfragen, warum man auf eine Datenbank nicht zugreifen kann. Antwort: *Das sehen wir auch so - wir wollen das eindeutig machen und auch kontextuelle Hilfe bieten. Die Frage ist nur, ob ein Icon dafür nötig ist. Wie gesagt, das wollen wir aber unbedingt gemeinsam und transparent mit der Community und Nutzenden entscheiden!*
- 13. Muss zukünftig jeder Nutzer willentlich seine Einrichtung auswählen oder gibt es weiterhin die Voreinstellung der Einrichtung per IP-Check? Antwort: *Die IP-Zuordnung wird es weiterhin geben und wird in der Beta-Version umgesetzt werden.*
- 14. Wann genau beginnt die Testphase für uns Anwenderinnen? Antwort: *Können wir noch nicht genau sagen - ist aber der nächste Schritt, wir arbeiten daran! Update: Save-the-Date für die Einführung in die Alpha-Version am 27.02.2023 10-12 Uhr*
- 15. Wird das DBIS (wie EZB) künftig kostenpflichtig sein? Antwort: *Wir haben diese Frage bereits dem neu gegründeten DBIS-EZB-Beirat mitgegeben. Perspektivisch (frühestens ab 2024) wäre das nicht ausgeschlossen. Ein Kostenbeitrag für DBIS würde die drei Services der Produktfamilie im Geschäftsmodell angleichen. Der Vorteil eines Kostenbeitrags wäre, dass auch weiterhin Verbesserungen möglich sind und nicht nur der Weiterbetrieb von DBIS zum Stand nach dem DFG-Projekt gesichert ist.*

16. Kann man in der Einrichtungssicht ggf. das "nicht verfügbar" als Filtermöglichkeit auch ausblenden - falls man den Gesamtbestand, auf die die Nutzenden in einer Einrichtung nicht zugreifen können, nicht anzeigen möchte?

Antwort: *Wir nehmen es mal als Feedback mit - gibt es einen bestimmten Grund, aus dem man Nutzenden absichtlich Datenbanken vorenthalten möchte? Kleiner Hinweis: Standardmäßig ist das nicht ausgewählt, sondern nur, wenn Nutzende das aktiv möchten.*

17. In meiner Vorstellung bringt es den Nutzenden der Einrichtung nicht so viel, wenn sie viele Datenbanken suchen (vielleicht während der Suche aber auch vergessen, dass sie den Filter ausgewählt haben), und dann enttäuscht sind, wenn sie keinen Zugriff haben. Bei der EZB sieht man die roten Ampeln natürlich auch, aber da sind in den Zeitschriften ja auch immer mehr Artikel frei zugänglich, OA, als Probeartikel o.ä., sodass das dort nach meinem Empfingen noch mehr einen Mehrwert bietet (auch, weil DBIS in meiner Vorstellung noch mehr rein für die Nutzung der Inhalte genutzt wird, als die EZB, die auch in einigen anderen Anwendungsfällen genutzt werden kann, rein für die Recherche nach Titeln).

Antwort: *Danke für die Ausführung - nehmen wir als Feedback mit!*

18. Hoffentlich gibt es dann am Ende auch eine Online-Schulung für alle, bzgl. den neuen Funktionen in der neuen Version. Antwort: *Das ist auf jeden Fall geplant, wir wollen da alle gut mitnehmen.*

19. Kann gesagt werden, wie groß der Zeitaufwand für die Mitarbeit in der Arbeitsgemeinschaft Systemlandschaft ist? Antwort: *Das ist schwer zu sagen und wohl auch nicht für alle gleich – der beste Weg ist Ausprobieren durch aktive Teilnahme. Wer Interesse an einer Mitarbeit in der AG Systemlandschaft E-Ressourcen hat, kann gern eine E-Mail schicken an: vicky.schirmer@ur.de*